$030, 43$  $2e<sub>1</sub>$ 

# UN I VERSIDAD NACIONAL AUTONOMA DE MEXICO

U.A.C.P. Y P. DEL C.C.H.

# $I. I. M.A.S.$

ANÁLISIS DE LA VARIACION INTRAESPECIFICA DE CHIASMALGES SP. NOV. (ACARI) Y DE LOS CARACTERES MORFOLÓGICOS ASOCIADOS A ÉSTA

TES IN A

### QUE PARA OBTENER EL DIPLOMA DE

# ESPECIALIZACION EN ESTADISTICA APLICADA

PRESENTA

LUZ DEL CARMEN CALDERÓN ARAGÓN

MARZ0 1986 FAILA DE CON

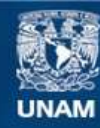

Universidad Nacional Autónoma de México

**UNAM – Dirección General de Bibliotecas Tesis Digitales Restricciones de uso**

# **DERECHOS RESERVADOS © PROHIBIDA SU REPRODUCCIÓN TOTAL O PARCIAL**

Todo el material contenido en esta tesis esta protegido por la Ley Federal del Derecho de Autor (LFDA) de los Estados Unidos Mexicanos (México).

**Biblioteca Central** 

Dirección General de Bibliotecas de la UNAM

El uso de imágenes, fragmentos de videos, y demás material que sea objeto de protección de los derechos de autor, será exclusivamente para fines educativos e informativos y deberá citar la fuente donde la obtuvo mencionando el autor o autores. Cualquier uso distinto como el lucro, reproducción, edición o modificación, será perseguido y sancionado por el respectivo titular de los Derechos de Autor.

#### INDICE

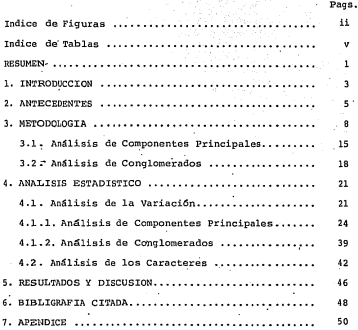

## INDICE .DE FIGURAS

Págs.

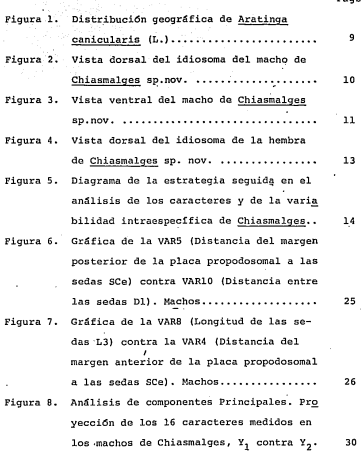

**ii** 

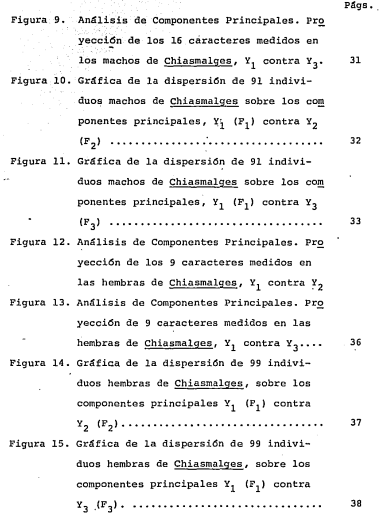

**iii** 

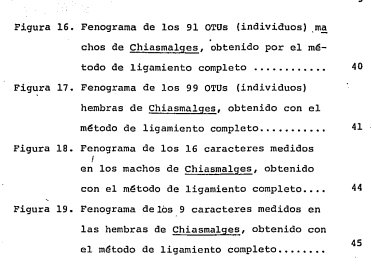

iv

Págs.

#### INDICE DE TABLAS

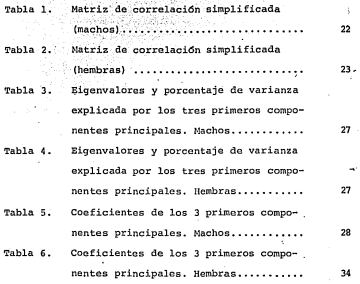

V

#### RESUMEN

El presente trabajo tien en cono objetivo el anúli-<br>sis preliminar de la variación instraespecífica detectada en una especie del presente del cono de la conocidad de conocidad en conocidad de conocidad de conocidad en cono

La variación detectada en Chiasmalges no ha sido<br>reportada para ningún ácaro plumícola, por lo que las pregun **tas de interés son las siguientes:** 

i) Si se tiene una sola población de Chiasmalges ó **existe evidencia para suponer la presencia de subpoblacianes.** 

**ii) Si los caracteres rnorfol6gicos empleados en el estudio son adecuados** *6* **sería posible reducir su ndmero.** 

**Pa-ra contestar las preguntas anteriormente plantea**  con objeto de finalmente hacer un anfilisis de coordenadas -<br>primeries empleando los primeros tres componentes. Por<br>primeriales empleando los primeros tres componentes. Por<br>conglomerados, usando como nedida de distancia en

Los resultados indicam que ninguno de los métodos reformados de análisis proporcionan evidencia de la existencia de suppohaciones dentro de la especie de Chiamanloges, por lo que se concluye que se trata de una sola especi

Las relaciones entre los entrenos entre la media a des mediante un análisis de conglomerados, empleando el coe-<br>ficiente de correlación como medida de similitud y los méto-<br>dos para obtener el fenograma citados anteriormen

En los caracteres estudiados se observo que hay al<br>que como es el caso del ancho de la place propodosomal y la<br>idistancia entre las sedas SCe, que miden practicuamente la<br>misma característica, en ambos sexos, por io que no

su tarso y en las hembras, la distancia entre las sedas Dl, **que son invariantes con respecto a las modificaciones en ta**maño de la placa histerosomal.

'

#### 1. INTRODUCCION

Use parts may important del trabajo de un hidrogon de la descripción de la diversidad de los organismos encontrados en la naturaleza y la ordenación de esta diversidad<br>en la diversidad de los organismos encontrados de la

Por esta razón son cada var más enplecias las téc-<br>nácis de segue pormiton la cuantificación de las observaciones tanto para propósitos de anális-<br>sis como de comunicación a otras personas interesadas. Lo<br>naterior, aunado años recientes, de la aplicación de análisis multivariados<br>en sistemática y otras áreas de la biología (Neff y Marcus, 1980).

Lom métrodos multivariados nos permiten analizar-<br>cion metrodos a permiten analizar-<br>ción de los individuos desde varios pueden de los individuos desde varios pueden compositores de varios de los individuos desde attribuci

El problema aquí presentado es en cierto modo típi<br>co en los estudios taxonómicos, ya que después de haber tra=<br>bajado un cierto grupo, con base en sus caracteres morfomé-<br>tricos, surgen dos preguntas importantes:

i) Si los caracteres morfológicos empleados en el estudio son los adecudados ó si sería posible,reducir el nú-<br>mero de éstos.

ii) Si se tiene una sola poblaci6n como se supuso al iniciar el estudio *6* si hay evidencia para suponer que se trata de más de una poblaci6n.

El presente trabajo tiene como objetivo el análi-<br>sis preliminar de los datos obtenidos en un estudio taxonó-<br>mico del género Chiasmalges, el cual es un ácaro que vive al<br>rededor del cañón de las plumas del perico Aratinga

ris (L.), para tratar de responder las preguntas anteriormen<br>te planteadas.

#### 2. A!lTECEDEHTES

Los organismos estudiados pertenecen al género --<br><u>Chiasmalges</u>, forman parte de un diverso grupo de ácaros del<br>Orden Astigmata y son comunumente conocidos como ácaros plum<u>í</u><br>colas. Son simbiontes obligatorios de las aves bre 6 dentro de las plumas. Chiasmalges se encuentra duran-<br>te su ciclo de vida, que consta de huevo, prelarva, larva, **protoninfa, tritoninfa y adulto, en la parte externa del ca-**<br>ñ6n de todas las plumas del cuerpo del ave. Existen diver**sas especies de este g6nero, todas ellas restringidas a Psittacidae neotropicales· (pericos, loros y guacamayas).** 

Pdrez y Atyeo (1984) estudiaron los ácaros plumí- **colas encontrados sobre el perico Aratinga canicularis** enea~ **trando 16 especies de ácaros, de las cuales 15 fueron iden**especie perteneciente al género Chiasmalges fué dudosa ya - *que no fue posible precisar si era una sola especie 6 un com* **plejo de ellas, debido a la gran variaci6n observada en es- tos organismos.** · ...

**E.s conocido entre los tax6nomos del grupo (Alavez, 1984), que la variaci6n encontrada de cualquier estructura**  de los ácaros plumícolas es en general de aproximadamente -- **2%; los· ejemplares· de Chiasmalges mostraban una gran variaci6n en tamaño de varios de los caracteres empleados en el trabajo taxonómico y es interesante analizarla ya que las causas podríah ser de varios tipos:** 

lº Se trata de dos *6* más especies hermanas (crfpti **cas), cada una con una variación· pequeña, sin sobreposici6nde sus rangos de variación.** ·

2º Se trata de dos *6* más especies hermanas (críp- **ticas), son sobreposici6n de sus· rangos de variación.** 

3º Se trata de una sola especie con una gran varia ci6n. (Alavez, 1984).

**La aplicaci6n de métodos multivariados a la taxono mía se ha llevado a cabo desde hace al menos 30 años.** La publicación del libro de Sneath y Sokal, Principios de Taxo-nomía Numérica en 1963, inició de gran auga de este tipo de manificar análista, auga de este tipo de este tipo de putadoras y programas adecuados a este toma. Sne

#### de la sistemática realizadas con este enfoque.

Cuando se trabaja en taxonomía, un objetivo primor dial es cuantificar de algGn modo la semejanza (6 la difereñ cia) entre los diversos organismos *6* taxa bajo estuqio; esto permitir~ **no solamente evaluar los caracteres empleados sino**  en determinado momento, separar poblaciones. Los métodos más usados con este fin han sido el análisis de componentes principales y el análisis de conglomerados.

Boyce (1969) comparó tres mt:ltodos de análisis de **coglomerados, 5 coeficientes de· similaridad y el** an~lisis **de componentes principales con objeto de estudiar la diversidad en 4 grupos de homínidos, tomándo en cuenta diferentes esta**dos morfométricos, es decir, machos, hembras, juveniles y al<br>
gunos grupos fósiles. Concluye que los diagramas producidos<br>
por el análisis de componentes principales reproducen los va<br>
lores de similitud originales con mav cionan mayor información de las relaciones individuales que<br>los fenogramas, que considera son una guía más pobre para en<br>tender las relaciones entre los miembros de un grupo y los **de cualquier otro.** 

- Sneath (1969) admite que una de las deficiencias<br>más importantes del análisis de conglomerados es la falta de<br>pruebas rigurosas para decidir la prosencia de conglomerados<br>y para probar la significancia de los subconjunto dos. Se han sugerido numerosos métodos para subsanar este **problema, pero hasta la fecha no hay consenso en como resol**verlo (Moss, 1968).

Debido a estos problemas, es una práctica común en **tre los tax6nornos emplear una combinaci6n de componentes principales y análisis de conglomerados en sus estudios.** 

Con Cohjeto de analizar la similitud y la estructu-<br>Ta de los caracteres de la familia Syrngophilidae (Acari),<br>Johnston y Kethley (1973) llevaron a cabo un analisis de com<br>ponentes principales sobre 43 especies (OTUs) y 83 **factorio ya que la matriz de correlaci6n presentaba muchos valores cercanos a cero. Para analizar la similitud entre las especies se emple6 un análisis de conglomerados y encontraron que la interpretaci6n de los fenogramas, aunque dif! cil, perrnit!a revisar la taxonomía del grupo.** 

1"oss y t;ojcik (1978) revisaron la taxonomía de la Familia Harpyrhynchidae (Acari: Cheyletoidea), que son ecto- parásitos de aves. El enfoque fue el usual, emplear t~cni**cas R y Q combinadas para procesar los datos. La variaci6n** 

observada era alta y·por medio de un análisis de componentes principales se pudieron distinguir grupos discretos dentro de la familia, aunque éstos no son los mismos que los pro-- puestos por el trabajo biol6gico.

El género <u>communeus</u> (Acari Medeciman de Calentina) en mais de la genera de la género de generar en la género de generar en la género de generar de la género de generar de la género de la género de la género de la género de un análisis de conglomerados se propone la clave para la identificaci6n de las especies ya descritas y se describe una nueva especie.

Moss, Peterson y Atyeo (1977) estudiaron las rela-<br>ciones fenéticas en la Familia Eustathiidae (Acari) . Emplean do una estrategia similar a las antes mencionadas, los auto~ res proponen modificaciones a la clasificación de la familia, basadas en el análisis de componentes principales, escala-<br>miento multidimensional y análisis de conglomerados.

En general puede verse que los mélodos multivaria-<br>dos: análisis de componentes principales y análisis de con-<br>glomerados, han contribuído en forma importante a tratar de<br>entender las relaciones entre los individuos ó los

#### 3. METODOLOGIA

La muestra está compuesta de 99 foaros hembras <sup>y</sup> 91 machos obtenidos en el rango completo de la distribución geográfica de la especie huésped Aratinga canicularis (Fig. 1), que es un perico de 24 cm. de longitud y de col.or verde<br>con una distintiva banda frontal anaranjada. Esta ave habita selvas bajas caducifolias y matorrales espinosos desde Si<br>naloa hasta el sur de Costa Rica: es un perico muy abundante, frecuentemente nómada aunque no migratorio y de costumbres sociales, formando bandadas de méis de 10 O individuos, por lo que su captura es relativamente fácil.

Algunos ejemplares fueron co1ectados en el campo, en Sinaloa y Nayarit; el resto de los ácaros se obtuvo de pieles depositadas en el Museo de Historia Natural en Nueva York y en el Museo de Zoología de la Facultad de Ciencias, · UNAM.

Lo anterior obviamente no puede considerarse un es quema de muestreo, en realidad se emplean para el estudios los ejemplares disponibles ya sea por medio de captura o de *revisi6n* de las pieles; esto da como resultado que algunas zonas de la distribución del perico estan ampliamente representadas mientras que otras no se contemplan (ver apéndice) y por tanto sería aventurado pensar en realizar una inferencia formal. Es por eso que el estudio es fundamentalmente exploratorio y en ningGn momento se llevan a cabo pruebas de  $h$ hipótesis. Aunque esto podría verse como una limitación de C:-este trabajo, esta situación es común en trabajos de campo ~ en las ciencias biol6gicas y el investigador debe aprender a -sacar el mayor provecho que pueda de datos obtenidos, a vecés de manera penosa y en períodos extensos, para lograr des cripciones. e hip6tesis que le permitan en un futuro planear\_ el muestreo adecuado a sus intereses.

Los caracteres seleccionados fueron 16 en los machos y 9 en las hembras. Se escogieron aquellos que según· criterio de los tax6nornos presentaban gran variación y que además eran considerados importantes en la determinación de la especie. No fueron incluidos los caracteres que sufrieran alguna modificaci6n como resultado de la preparaci6n de los ejemplares (Alavez, 1984).

Los caracteres seleccionados en los machos fueron los siguientes (Figs. 2 y 3) :

> 1. Ancho de la placa propodosornal 2. Largo de la placa propodosornal

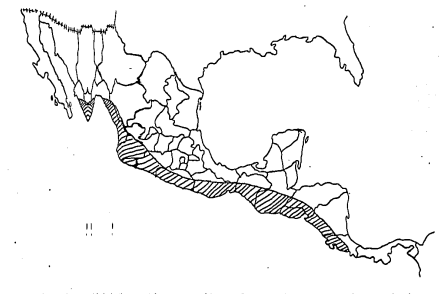

Fig. 1, sistificiality of the second state of  $\frac{1}{2}$  and  $\frac{1}{2}$  (L.) second of  $\frac{1}{2}$ 

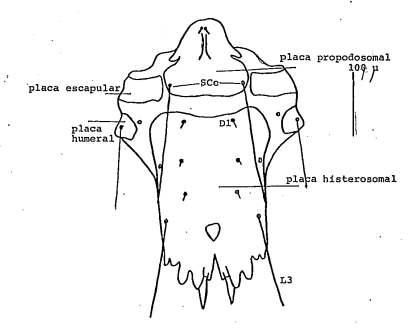

Fig. 2. Vista dorsal del idiosoma del macho de Chiasmalges sp. nov. Tomado de Alavez (1984).

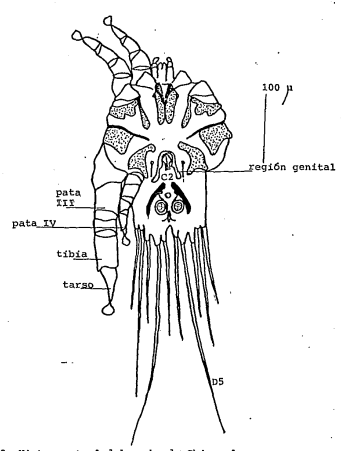

Fig. 3. Vista ventral del macho de Chiasmalges sp. nov.<br>Tomado de Alavez (1984).

- 
- 
- 3. Diatancia entre las sedas SC-: SC-<br>de la placa proposa del margon anterior de la placa proposa de la placa proposa de la placa proposa de la placa proposa de la placa de la placa proposa de la placa historiorsonal<br>de la

**Los caracteres del 1 al 10 son dorsales, los restantes son caracteres ventrales.** 

**En las hembras se midieron los siguientes caracte**res (Fig. 4):

1. Ancho de la placa propodosomal<br>2. Largo de la placa propodosomal<br>3. Distancia entre las sedas SCe: SCe<br>4. Ancho de la placa histerosomal<br>5. Largo de la placa histerosomal<br>5. Longitud de las sedas Distancia<br>5. Distancia

Con excepción del caracter 9, todos son dorsales. ·

**La estrategia propuesta para analizar los datos se presenta en la Fig. 5, empleándose la misma tanto en el caso**  lisis sugerido es usual en este tipo de estudios, ya que nos permite analizar la matriz básica de datos desde dos puntos **de vista: el de la asociaci6n entre los caracteres, denominada técnica R y el .de la asociaci6n entre los individuos, llamada técnica Q. Esta clasificaci6n, comunmente empleada**  en taxonomía numérica (Sneath y Sokal, 1973) no es aceptada **por algunos autores, ya que a menudo se emplean ambos tipos**  de enfoques para analizar el mismo conjunto da datos (Chat- field y Collins, 1980).

**Las variables (caracteres) empleados en el presente trabajo son todas numéricas, continuas y medidas en la** --

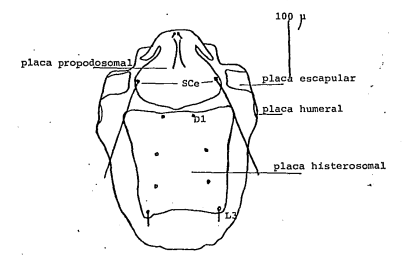

Fig, 4. Vista dorsal del idiosoma de la hembra de Chiasmalges sp. nov. Tomado de Alavez (1984).

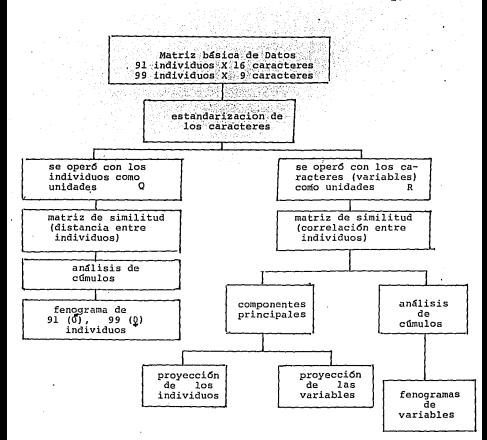

Fig. 5. Diagrama de la estrategia seguida en el análisis de los caracteres y de la variable intraespecífica de Chiasmalges sp. nov.

14

misma escala (micrómetros) •

**Contractor** 

#### 3.1. Análisis de Componentes Principales

El método de análisis de componentes principales<br>es ampliamente usado como una técnica de reducción de dimen-<br>sión, con objeto de resumir la mayor cantidad de información<br>(variación) presente en los datos, en pocas dimensi nadesikan, 1977). -

Lo anterior es dtil cuando en una gran serie de me **diciones realizadas sobre gran cantidad de individuos se sos pecha que existe cierto grado de redundancia, pero que estoS caracteres medidos contienen inf orrnaci6n acerca de algunos 11 factores 11 importantes relacionados con la morfología de los organismos, corno podrían ser, por ejemplo, el tamaño** *6* **la forma.** 

**En estos casos, los primeros dos o tres componentes principales podrían servir para tratar de explicar una**  porción importante de la variabilidad observada en los da- **tos y los componentes restantes podrían considerarse como una medida del error** *6* **de variaci6n individual de poco inte**rés· *6* ambas cosas (Neff y Narcus, 1980).

**La técnica de análisis de componentes principales no es un procedimiento cuyo objetivo central sea probar·hip6 tesis, sino que es un método de análisis de datos que nos** - **permite visualizar las interrelaciones entre individuos,** *6*  **variables con base en los caracteres medidos sobre ellos.**  Debido a lo anterior no se han generado un gran número de<br>pruebas aplicables a los resultados obtenidos de un análisis<br>de componentes principales, por esta razón es un método em-<br>pleado principalmente con propósitos descri 1976).

**El análisis de componentes principales se encuen**tra descrito en gran variedad de libros (Blackith y Reyment, 1970; Gnanadesikan, 1977; Chatfield y Collins, 1980) por lo<br>que solamente se dará una breve descripción del mismo.

La idea básica del análisis de componentes princi- **pales es reducir el conjunto de variables X correlacionadas, en otro conjunto de variables no correlacionadas Y de menor dimensi6n, de.tal modo que se retenga la mayor informaci6n esencial de la muestra.** 

**Es decir, el conjunto de variables x <sup>1</sup> , x <sup>2</sup> , ... ,X**  se transforma en un nuevo conjunto  $Y_1, Y_2, \ldots, Y_p$  que  $p \circ P$ see las siguientes propiedades (Serrano, 1981) :

#### i) Cada Y es una combinación lineal de las X

 $Y_1 = a_{11}X_1 + a_{21}X_2 + \ldots + a_{p1}X_p$ 

#### $j = 1, 2, \ldots, p$

igual a la. unidad. ii) La suma de cuadrados de los coeficientes  $a_{i,j}$  es

iii) De todas las combinaciones lineales de este ti-<br>po y, tiene la varianza mayor.

iv) De todas las combinaciones lineales de este ti- po\_, no correlacionadas con. Y1 , Y2 describe la máxima varia-· ci6n de las observaciones. De igual forma Y3 es la combinación lineal no correlacionada con Y<sub>1</sub> y Y<sub>2</sub> que describe la m<u>ã</u><br>xima variación de las observaciones y así sucesivamente has-<br>ta que son determinadas Y<sub>3</sub> combinaciones lineales.

- En la práctica, sólo se consideran las primeras<br>combinaciónes lineales que son las que explican la mayor va-<br>riabilidad de los datos y se busca descartar las restantes,<br>reduciendo de esa manera, el número de variables a

Esta reducción de variables es de gran utilidad -<br>práctica ya que por un lado facilita el manejo matemático y<br>pro otro la presentación gráfica de los resultados. También<br>se veita la redundancia en las observaciones origina

lors are president and a contract and contract and contract and components components and components are put to component and the components of the state of the state of the state of the state of the state of the state of

Los componentes principales pueden calcularse a-<br>triz de una matriz de varianzas-covarianzas o de una ma-<br>triz de correlación, siendo el manejo matemático el mismo<br>enhos casos. Sin embargo, es importante hacer notar que lo

derán de cual fue la matriz con la que se inició el análisis.<br>El hecho de escoger una de las dos matrices como punto de --<br>partida involucra la decisión definitiva pero arbitraria de<br>considerar las variables (en este caso, "igualmente importantes" (Chatfield y Collins, 1980).

La contribución individual de un caracter a un com<br>ponente principal está expresada por el coeficiente de reponente principal está expresada por el coeficiente de re- - **gresi6n del componente con respecto a ese caracter. Todos los caracteres contribuyen a todos los componentes pero de**  manera diferencial, es decir, el carácter l puede ser un importante aporte para el primer componente pero pobre para el<br>segundo (Crisci y López Armengol, 1983).

**Con base en lo anterior se trata de asignar una in te:pretaci6n a los componentes obtenidos.** 

Aunque algunos autores (Jeffers, 1967; Kendall, -<br>1975) emplean esta técnica exclusivamente para analizar los<br>datos, la principal utilidad de los componentes principales<br>en la taxonomía radica en que al graficar las observ **originales sobre los dos** *6* **tres primeros componentes principales, es decir, en dos** *6* **tres dimensiones, se produce un .... "mapa 11 en el que pueden buscarse subconjuntos de individuos. En ocasiones se revelan, de este modo, agrupaciones que sería difícil encontrar por otros métodos.** A este procedimien **to se le conoce como análisis de coordenadas principales** *6* - Con este propósito fue empleada la técnica de componentes<br>principales en el problema que aquí se presenta.

Chatfield y Collins (1980) proporcionan una lista **de los principales pasos a seguir en un análisis de componen**  tes principales:

i) Calcular la matriz de correlación (6 la de va-<br>**rianzas-covarianzas), teniendo en cuenta que un coeficiente de correlaci6n no debe calcularse en general, para un par de variables cuya relaci6n es obviamente no lineal.** 

ii) Analizar la matriz de correlaci6n buscando agru **paciones naturales con "al tas 11 correlaciones. Sin embargo,**  si casi todas las correlaciones son "pequeñas" no tiene mu-<br>cho sentido llevar a cabo el análisis ya que este resultaría<br>en las mismas·variables, pero arregladas en orden descendie<u>n</u> **te de varianza.** 

iii) Calcular los eigenvalores y eigenvectores de la **matriz de correlaci6n.** 

17

iv) Examinar los eigenvalores y tratar de decidir cuantos de ellos son "grandes"

v) Examinar las acrupaciones de las variables sugeridas por los componentes y considerar si se les puede aso ciar una interpretación dtil.

vi) Emplear los componentes en análisis subsecuentes, como por ejemplo para buscar agrupaciones de individuos 6 para verificar la presencia de observaciones aberrantes (Serrano, 1981).

#### 3.2 Análisis de Conglomerados

**Contract Manager** 

El análisis de conglomerados es una serie de métodos para analizar un arreglo de n OTUs (unidades taxonómicas operacionales, que pueden ser individuos 6 taxa) y m varia-<br>bles 6 caracteres con objeto de encontrar grupos 6 conjuntos de grupos que sean más similares dentro que entre los grupos. (Sneath y Sokal, 1973).

-Jardine y Sibson (1971) hacen notar la diferencia entre el método de agrupamiento ó modelo, y el algoritmo de agrupamiento para lograr dicho modelo. El modelo es una declaración precisa del tipo de representación deseado, las ba ses para lograr la agrupación, la división ó la estructuración. Por otro lado, existen varios algoritmos que implemen tan ese método y para un método particular, lo que se busca es emplear un algoritmo eficiente.

Históricamente, no siempre se ha reconocido la relación entre el modelo ó método o el algoritmo empleado. Es usual distinguir entre algoritmos que son divisivos, es decir, particionan el espacio multivariado en regiones y aquellos que son aglomerativos. lo que significa que forman grupos cada vez mayores. Algunos métodos, como el de ligamiento simple, puede implementarse por medio de algoritmos tanto divisivos como aglomerativos.

En el campo de la taxonomía, se han realizado nume rosos trabajos empleando análisis de conglomerados, especial mente del tipo jerárquico. Una revisión completa de este tema puede encontrarse en Jardine y Sibson (1971) y en --Sneath y Sokal (1973). Hartigan (1975) proporciona algoritmos detallados y programas de computadora.

Para poder llevar a cabo un análisis de conglomerados es necesario medir la similitud (o la diferencia) entre cada par de individuos ó taxa. Existen muchas maneras

k.

de obtener estas medidas, a las cuales se conocen como índi-<br>ces de similitud ó distancia y el investigador debe escoger<br>la que mãs le convenga de acuerdo con los datos que tiene y con sus objetivos particulares (Espinosa y López, 1980).

Hasta la focha no se ha dado ninguna definición-<br>como una escala conficiente de similitud. Simplemente se entiende<br>escala como una escala corresponden a mayor semejanza (o diferencia) entre<br>escala corresponden a mayor seme 1973) se escogió el coeficiente de correlación debido a que<br>se tienen variables numéricas contínuas, cuando se operó con<br>los caracteres como unidades y la distancia Euclidiana cuando se trataron a los individuos como unidades.

El siguiente paso es la construcción de un diagra-<br>ma jerárquico, érbol ó fenograma, el cual puede definirse -<br>- Hartigan, 1975) como una familia de conglomerados en la cual dos conjuntos cualesquiera son disjuntos ó uno de ellos<br>incluye al otro. Dicha estructura jerárquica se representa<br>por medio de un diagrama bidimensional llamado dendograma ó<br>fenograma.

nas" es arbitrario; a pobe hacerse notar que el ordenamiento de las "ra-<br>mas" es arbitrario; el orden en que aparecen los caracteres<br>es producto del algoritmo empleado, de tal modo que no tiene<br>mucho sentido tratar de inte

De la gran variedad de métodos que existen para ge nerar los fenogramas, se emplearon en este estudio tres de<br>ellos, los que se describen someramente a continuación:

il Ligamiento simple: este método se conce tam-<br>tien de la Vecino más cercano; la "distancia" entre<br>des individuos o grupos de individuos se define como la dis-<br>tam-la entre sus miembros más cercanos. Así, las coneccio-<br>ta

ii) Ligamiento completo: también conocido como el -<br>método del vecino más lejano y es el contrario del ligamien-<br>to simple. La "distancia" entre dos grupos se define como<br>la distancia entre el par de individuos más remotos

iii) Ligamiento promedio: la "distancia 11 entre dos grupos se define como el promedio de las distancias entre todos los pares de individuos. Como existen varios tipos

**de promedios (aritmético, ponderado, no ponderado, centroi**des) hay varios tipos de ligamiento promedio dependiendo del promedio calculado. En este trabajo se empleó el promedio aritmético no ponderado (UPGMA)

Como una estrategia general, conviene utilizar más de un método para producr los fenogramas, ya que *éstos impli* can una distorsión de la matriz de similitud al proyectarla **en una dimensi6n.** 

#### **4. ANALISIS ESTADISTICO**

Los análisis estadísticos se llevaron a cabo en la Burroughs 7800 de la UNAM, empleándose el paquete estadístico SPSS (Nie y colaboradores, 1975). Los análisis de conglomerados se hicieron con el programa ANALISIS/CUKULOS (Reyes, L6pez y Espinosa, 1978), desarrollado en el II!IAS.

#### *<sup>4</sup>*.1 Análisis de la Variación

Como se indicó en el capítulo anterior, los caracteres medidos (16 en los machos y 9 en las hembras) , se analizaron' por medio de análisis de componentes principales y análisis de conglomerados. El análisis de componentes principales nos permitirá proyectar a los individuas· en un nGmero menor de dimensiones con objeto de tratar de detectar sub conjuntos, lo que nos llevaría a pensar en la posible exis- tencia de más de una población dentro de la especie de Chias-malges estudiada.

Respecto al análisis de conglomerados, éste nos ayudará a tener una imagen de la estructura de la especie; en el fenograma se buscarán también agrupaciones naturales de individuos provenientes de sitios contiguos de muestreo, que nos permitirá apoyar una de la hipótesis relativas a la variación de Chiasmalges y planteadas en los antecedentes.

En las Tablas 1 y 2 se presentan las matrices de -<br>correlación de los caracteres medidos en los machos y en las hembras respectivamente. Para poder apreciar más fácilmente su estructura, las matrices fueron simplificadas, redondeando a· dos decimales, qui tanda ceros y puntos y suprimiento la diagonal y la porción inferior de la matriz.

Se verificó que las relaciones entre los pares de variables no presentaran indicios de no linearidad obteniendo las gráficas de· cada par de ellas; en ningdn caso se observan relaciones no lineales, aquellos valores de los coeficientes cercanos a cero indican entonces, una relación pobre entre el par de variables consideradas.

En el caso de los machos se ve que algunas variables presentan correlaciones altas, como es el caso de la -VARl y la VAR3 (ancho de la pl.aca propodosomal y distancia entre las sedas SCe:SCe) y la VAR12 con la VARl.3 (longitud del tarso III con la longitud de la pata III) y también podemos decir que en general las correlaciones no son muy ba-· jas, lo que nos indica que el análisis de componentes principales puede ser Gtil. Como se señal6 anteriormente, si la

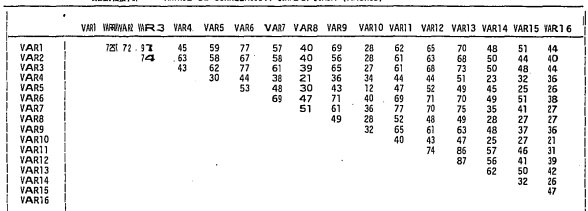

'

1

THE MATRIZ DE CORRELACION SIMPLIFETCADA (MACHOS)

Ξ.

|                                                                             |      | ×    |          |                |                      |                                    |                                  |                                           |                                             |
|-----------------------------------------------------------------------------|------|------|----------|----------------|----------------------|------------------------------------|----------------------------------|-------------------------------------------|---------------------------------------------|
|                                                                             | VAR1 | VAR2 | VAR3     | VAR4           | VAR5                 | VAR6                               | VAR7                             | VAR <sub>8</sub>                          | VAR9 <sup>-</sup>                           |
| VAR1<br>VAR2<br>VAR3<br>VAR4<br>VAR5<br>VAR6<br>VAR7<br><b>VAR8</b><br>VAR9 |      | 61   | 90<br>50 | 40<br>06<br>46 | 42<br>18<br>45<br>52 | 07<br>$_{01}$<br>13<br>07<br>$-09$ | 26<br>15<br>23<br>31<br>29<br>28 | 16<br>06<br>13<br>24<br>15<br>$-06$<br>13 | 05<br>15<br>03<br>п<br>22<br>01<br>06<br>15 |

TABLA 2. MATRIZ DE CORRELACION SIMPLIFICADA<br>(HEMBRAS)

estructura de la matriz de correlación fuera tal que la mayo **ría de** los coeficientes presentaran valores cercanos a cero. los componentes principales nos darían los mismos caracteres pero dispuestos de mayor a menor varianza.

Ee, como es el caso de la NAN con la VANS distancia del como es el caso de la NAN con la VANS distancia del como es el caso de la NAN con la VANS distancia del contraba la la longitud de la seda SLA y OGo la NAN con la VAN

En el caso de las hembras encontramos en la matriz<br>de correlación coeficientes en general mucho menores que en<br>los machos. El único par de caracteres con un valor supe-<br>rior a '73 es, al igual que en los machos, la VARI y lists se llevoi a cabo simplemente para comparación entre los acuestas encado servei a la execución entre la cabo servei a la execución entre la execución entre la execución entre entre la execución entre prendente que el

#### 4.1.1. Análisis de Componentes Principales

En las Tablas. 3 y 4 se presentan los eigenva'lores **de los eigenvectores asociados a los tres primeros componen- tes principales en los machos y en las hembras, respectiva- mente.** 

En los machos, el primer componente que explica el primer precarar de la variabilidad presente en los datos puede inter-<br>precaras, lo que es usual en estos casos, como un factor geometra.<br>Precaras de tamaño. El ancho de la

**El segundo componente, que explica una varianza** - **del 6.9%, considerablemente menos que el primer componente,** 

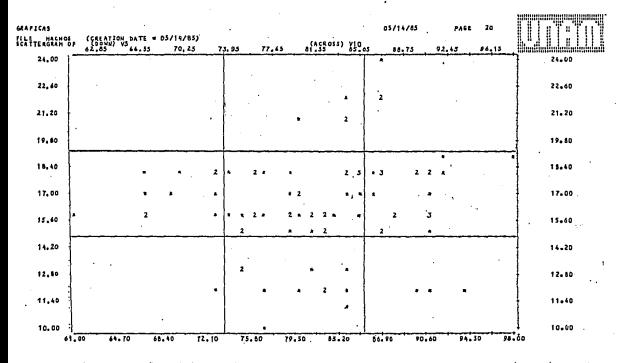

Fig. 6. Gráfica de la VARS: (Distancia del margen posterior de la piaca propodosomal a de la piaca propodosomal a

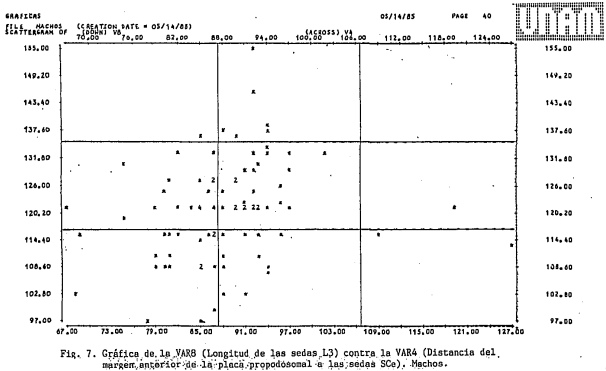

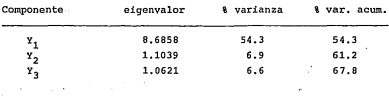

TABLA 3·. Eigenvalores *y* porcentaje de varianza explicada por los 3 primeros componentes principales, Machos,

TABLA4:. Eigenvalores *y* porcentaje de varianza explicada por los 3 primeros componentes principales, Hembras,

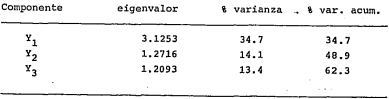

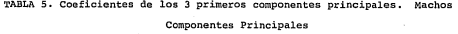

 $\sim$ 

 $\gamma = \gamma$ 

 $\sim$ 

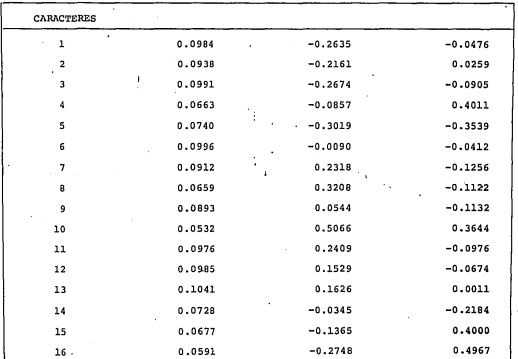

 $\approx$ 

refleja las diferentes mediciones de la queste avantar y de al-presenta las diferentes muy relacionedas con esta como sería el agregado de la propositional. En la forte de la presenta la<br>puede de la plene propositional. E

En la Fig. 9 se representa el componente l contra **el** *<sup>3</sup>* **<sup>1</sup>en donde es posible apreciar que los caracteres se** - **agrupan en aquellos que proporcionan una idea morfométrica**  general de los indivíduos y los que reflejan patrones de que totaxia.

Las Fig. 10 y 11 son la proyección de los datos -<br>originales (es decir de los individuos), en el espacio gene-<br>rado por los componentes principales l y 2, y 1-3. Aquí se<br>observa un conjunto composto de datos v no se encuen dencia de más de una población en la especie.

**En el caso de las hembras, los componentes que se analizaron son los tres primeros, que en conjunto explican**  el 62% de la variabilidad de los datos. Los componentes res **tantes representaban de hecho una sola característica, como**por ejemplo, el componente 4 la VAR9: distancia entre las se **·aas 05 .i el componente 5 la VARB: distancia entre las sedas** - **Dl, etc. y por esta raz6n no fueron tomados en cuenta. El primer componente explica menos variaci6n que en el caso de los machos, pero esto se esperaba debido a la estructura de la matriz de correlación.** 

**El primer componente puede interpretarse, al igual .que en los machos, como un factor de forma y tamaño. Los caracteres que más peso tienen en este componente son el ancho**  nal, de tal modo que proporcionan una medida de la talla del<br>individuo. Tabla 6. El segundo componente estaría relaciona-<br>do con las diferencias entre ambas placas, existe un carácter que queda aislado y es el de la longitud de las sedas L3, **lo que aparentemente no se relaciona con el tamaño de nin**guna de las placas (Fig. 12).

En la Fig. 13 se tiene la representación del pri- **mero contra el tercer componente, en donde pueden verse dos grupos de caracteres, los que se asocian con el largo y an**cho de las placas y aquellos relacionados con la posición y longitud de las sedas.

**Al proyectar a los individuos sobre los componen**tes principales 1-2 y l-3, vernos que es difícil extraer po-

# Fig. 8. Análisis de Componentes Principales. Proyección de los 16 caracteres medidos en los machos de Chiasmalges. Y<sub>1</sub> contra Y<sub>2</sub>.

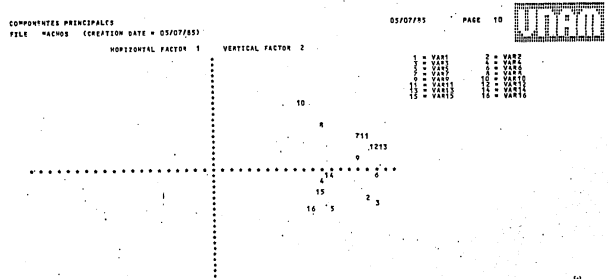

# Fig. 9. Análisis de Componentes Principales. Proyección de los 16 caracteres medidos en los machos de Chiasmalges.  $X_1$  contra  $X_3$ .

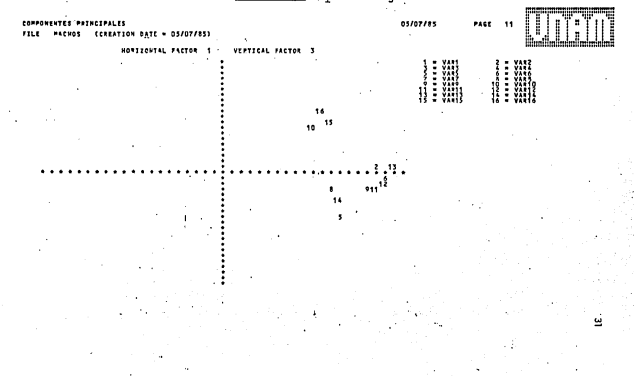

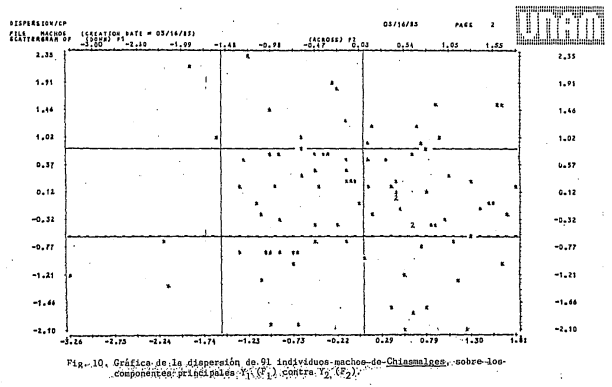

ង

 $\mathcal{C}^{(1)}$  .

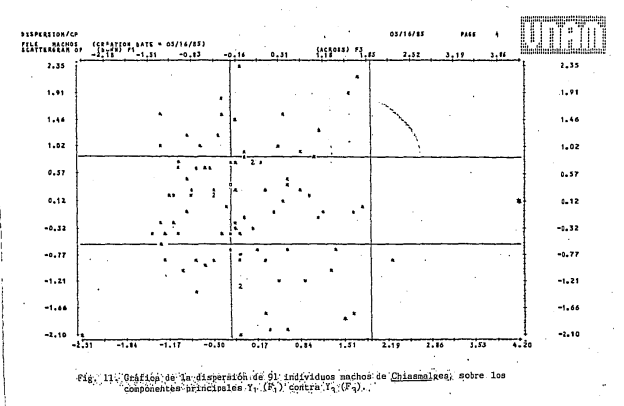

یب

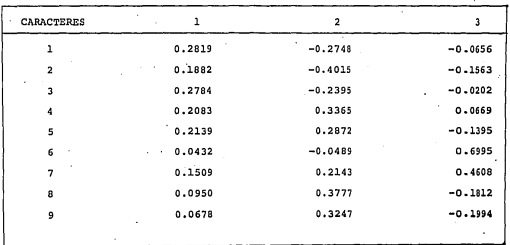

**I** .

TABLA 6. Coeficientes de los 3 primeros componentes principales. Hembras Componentes Principales

... ..

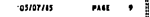

ļ.

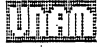

 $\frac{2}{3}$  :  $\frac{1}{2}$ 

ov 1479' - 05/02/15:

HAATTANGAL FAPPAR I

**PRI, 12.** Análisis de Componentes Principales. Proyección de los 9 caracteres medidos en las hembras de Chiasmalges,  $x_1$  contra  $x_2$ ,

÷

#### CORPORATION ASSOCIATES

NERREAS CORATION NATE - OSCOZZAC

**HORTZAM**  $......$ . . . . . . . .

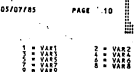

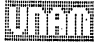

Fig. 13. Análisis de Componentes Principales. Proyección de los 9 caracteres medidos en las hembras de Chiasmalges,  $Y_1$  contra  $Y_2$ 

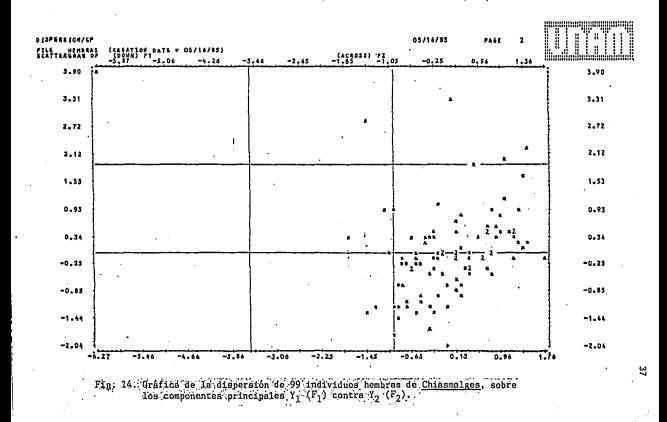

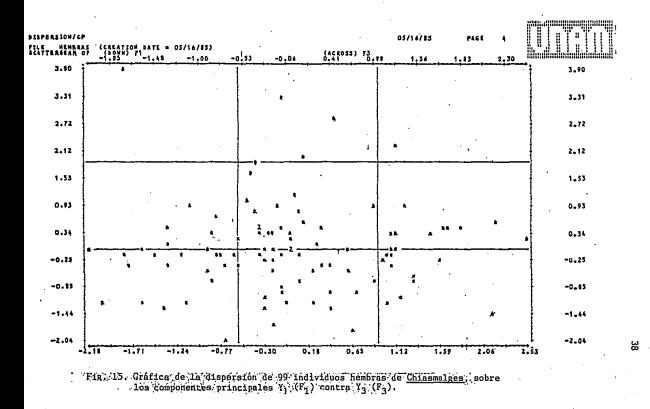

poblaciones y aunque la dispersión es mayor que en el caso<br>. de los machos, se trata de una sola especie con una gran va-<br>riación.<sup>.</sup> (Figs. 14 y 15).

#### 4.1.2. Análisis de Conglomerados

**Los fenogramas obtenidos a partir del análisis de**  conglomerados de los 91 individuos machos y 99 hembras se - presentan en las Figs. 16 y 17.

El objetivo principal de llevar a cabo el análisis de conglomerados de los 91 individuos machos *y* 99 hembras **era tratar de establecer más que los subgrupos en s! mismos,**  si era posible extraer un orden basado en las distancias en-<br>tre los individuos que correspondiera a la zona geográfica en donde fueron colectados (VER APENDICE).

**Así se esperaba que si los individuos provenientes de Pericos colectados en el extremo norte de la distribuci6n**  geográfica (Sinaloa y Nayarit) presentaban en general dimen- **siones distintas de los pericos colectados en las regiones**  sur (por ejemplo Guatemala y Costa Rica) serían agrupados **aproximadamente en ese orden.** 

**En cambio si los ácaros pertenecen a una sola espe**  cie con un amplio rango de variación, esto se vería refleja-<br>do en un "desorden" en la asignación de los grupos formados por medio de este análisis. Aunque sin perder de vista que **existe una influencia del algoritmo en el orden en que aparecen los datos, creemos que alguna indicaci6n en ese senti**do puede obtenerse con este método.

El análisis de conglomerado~ se llevó a cabo con **la distancia Euclidiana como una medida de la distancia en**tre los individuos y con los métodos de ligamiento simple, completo y ligamiento promedio.

En los machos el método de ligamiento simple produ **jo un encadenamiento muy acentuado,** form~ndose **realmente un-solo grupo al que se van agregando los individuos uno a uno. Existen algunos individuos bastante alejados del resto como**  sería el caso del INDl, que es un ejemplar relativamente pe- · **queño en comparaci6n con los demás, no** *s6lo·* **en lo que se re**fiere a su longitud sino también a su ancho.

Los métodos de ligamiento completo *y* ligamiento - , **promedio produjeron fenograrnas relativamente parecidos, lo que nos** lleva~ª **proponer que el primero de ellos representa** 

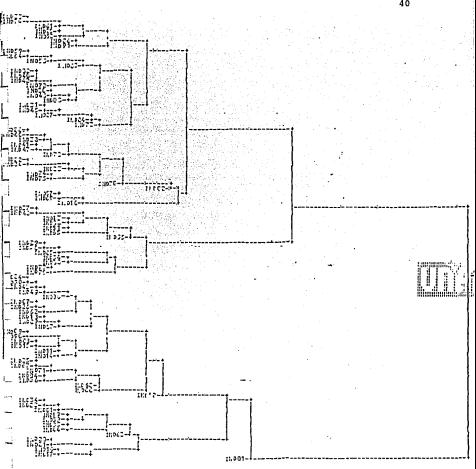

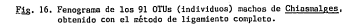

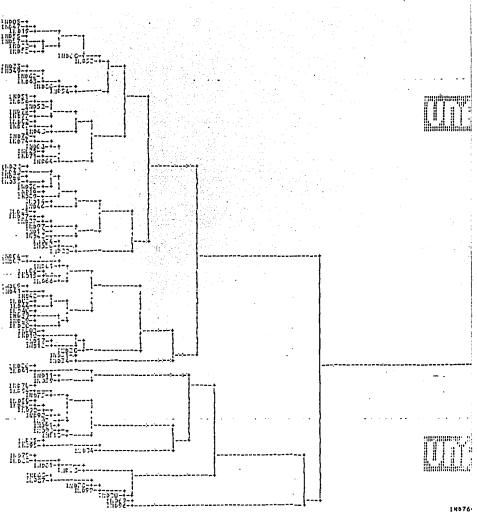

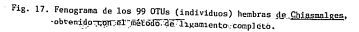

 $\epsilon$ <sup>1</sup>

#### razonablemente los datos (Espinosa y L6pez, 1980).

En los fenogramas obtenidos, el orden de los indi-<br>viduos no corresponde en ninguno de los tres métodos con el<br>origen geográfico del hudeped, por lo que la variación de la<br>especie se presenta a todo lo largo de la distribu

Algo may similar se observa en el caso de las hem-<br>bras, el método de ligamiento simple presenta fuerte encade-<br>namiento, aunque los métodos de ligamiento completo y liga-<br>miento promedio no producen fenogramas tan parecid **cir que no hay evidencia de la existencia de subgrupos.** 

#### 4.2. Análisis de los Caracteres

El análisis de las relaciones entre los caracteres<br>se llevó a cabo por medio de un análisis de conclomerados,<br>tomando la matriz de correlación como una medida de simili-<br>tud. Se aplicaron los métodos de ligamiento simple,

En el caso de los mechos se presenta el fenogram<br>a partir del mécho de ligamiento completo, con proposito de demostración, los otros dos méchos propositonaron<br>prátticamente la misma estructura (Fig. 18). A un nivel de s<br>e

El largo de la placa historosomal se encuentra en<br>otro grupo junto con la longitud de la pata III, la que a su<br>vez presenta una correlación alta con la longitud del tarso<br>III, es decir la elongación de la pata está más rel

**Los caracteres restantes se encuentran poco corre- lacionados entre sí, lo que significa que explican por sepa- rado diversos aspectos de la variaci6n observada.** 

**En el fenograma obtenido a partir de los caracte- res medidos en las hembras, se sigui6 el mismo procedimiento y de nuevo se presenta el fenograma generado por el** rn~todo

de ligamiento completo. Puede verse que los caracteres que<br>forman grupos son al igual que on los machos, el ly el 3,<br>gue no son más que dos maneras de medir el ancho de la placa histo-<br>propodosomal; el 4 y 5 que miden la f

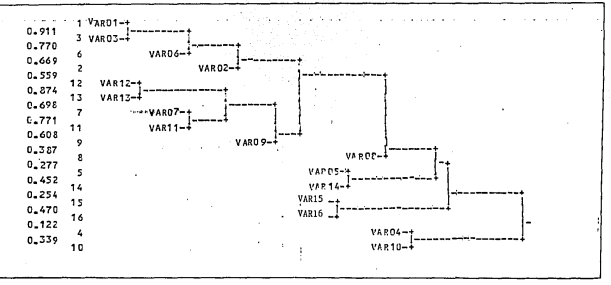

Fig. 18. Fenograma de los 16 caracteres medidos en los machos de Chiasmalges obtenido con el método de ligamiento completo.

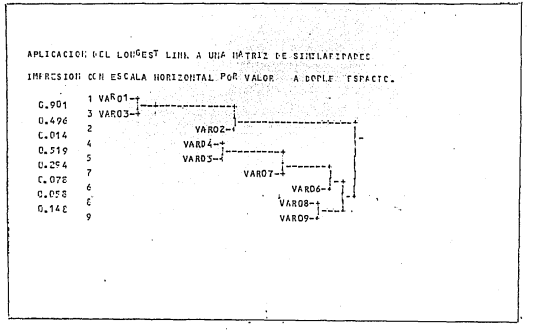

Fig. 19. Fenograma de los 9 caracteres medidos en las hembras de Chiasmalges, obtenido con el método de ligamiento completo.

#### 5. RESULTADOS Y DISCUSION

La variabilidad detectada en los ácaros del género Chiasmalqes colectados sobre Aratinqa canicularis, puede -- **atribuirse a las diferencias presentes entre los individuos pero sin evidencia alguna de que se distingan subpoblaciones**  tanto a nivel de localidad, como a lo largo del ·rango geográ fico de la especie huésped.

**La existencia de un rango de variaci6n semejante nunca ha sido reportada, de modo que la variabilidad de los ácaros estudiados resulta un fen6meno raro que bien podría asociarse por un lado, a que Chiasmalges habita la porci6n**  externa del cañ6n de las plumas, lo que no representa restricción alguna al espacio físico ocupado por los individuos y por otro lado, a la amplitud del nicho ya que no están res tringidos a un cierto tipo de pluma. Otras especies de ácahabitable está limitado por ciertos parámetros físicos reconocibles, de tal manera que el ajuste de un determinado ta-<br>maño del ácaro con el espacio habitable sería un factor adap tativo importante que restringiría la variabilidad de la es**pecie.** 

**El número de caracteres medidos en ambos sexos es diferente debido a que éstos son menos variables en el caso de las hembras. De los caracteres escogidos para el análisis de la variabilidad, hay algunos que sería·recomendable no usar, ya que aunque no era obvio al inicio del antílisis,**   $m$ iden prácticamente la misma característica, como es el caso del ancho de la placa propodosomal *y* la distancia entre las **sedas SCe; es decir la distancia de las sedas no varía con**  respecto al borde de la placa y aumenta al incrementarse el ancho de ésta.

**No ocurre lo mismo con algunas de las sedas que se localizan en la placa histerosomal, en donde la posici6n de**  las sedas Dl y DS no se modifica con el ancho de la placa, **sino que conservan su posición independientemente del incre**mento de tamaño de ésta. Puede pensarse que dicha sedas se**rían caracteres 6tiles para medir el grado de variabilidad**  de la especie.

**En el caso de los machos el aumento observado de**  tamaño está dado por las placas propodosomal e histerosomal y además por un aumento en la longitud de la pata III, pero no as! de la pata IV. La pata III es la mayor de todas *y* - aparentemente contribuye en mayor medida a que el individuo **"parezca"** rn~s **grande; en cambio la pata IV conserva en gene**ral, un cierto tamaño independientemente de la talla del áca ro.

El incremento de la longitud de la pata III está **más relacionado con un aumento en el tarso, que en la tibia.**  Los artejos restantes (trocánter, fémur y genua) no presen-<br>taron variación apreciable de tamaño y por esta razón no fu<u>e</u><br>ron tomados en cuenta.

La interpretación tanto de los componentes princi-<br>**pales como** de los fenogramas obtenidos son particulares de **la muestra y en este trabajo, como ocurre en la mayoría de los estudios de tipo taxon6mico que se consultaron, propor- cionan solamente una guía que nos permite tratar de entender**  mejor a la población bajo estudio.

**Aún tomando en cuenta las anteriores consideracio**poner la existencia de subpoblaciones de Chiasmalges y que<br>la hipótesis apoyada serfa que la muestra constituye una so-<br>la especie con un amplio rango de variación.

#### 6. BTBLIOGRAPIA CITADA

Alavez R.S.L. 1984, Descripción de Chiasmalges sp. nov. la de concepto de concepto de constante de contra de la concepto de concepto de la concepto de concepto de la de su variamión intraespecífica. Tesis de Biología, Facultad de Ciencias. INAM.

Anderberg, M.R. 1973. Cluster analysis for applications. New York: Academic Press.

Best. T.L. 1978. Variation in kangaroo rats (genus Dipodemys) of the Hermanni group in Baja California, México, Jour. Mammal...59 (11: 160-175.

Blackith. R. R. v. R.A Roymont, 1971. Multivariate mornho-metrics, London, Academic Press.

Boyce A.J. 1969. Manning diversity: a comparative study of some numerical methods. En: Numerical Taxonomy, Proceedings of the Colloquium in Numerical Taxonomy held in the University of St. Andrews, September 1968, (A.J. Cole, Ed.) New York: Academic Press, pp. 1-31.

Crisci.J.V. v M.F. López Armongol. 1983. Introducción a la teoria y practica de la Taxonomía Numérica. Serie Biología.<br>teoría y practica de la Taxonomía Numérica. Serie Biología. Monograffa No. 26. OEA. Washington.

Chatfield, C. y A.J. Collins. 1980. Introducción to multivariate analysis. London: Chapman & Hall.

Espinosa, G. y A. López. 1980. Introducción a los métodos jerárquicos de análisis de cúmulos. Comunicaciones Técnicas, IIMAS, UNM. Serie Verde, núm. 9.

Gmanadesikari; R. 1977. Methods for statistical data analysis of multivariate observations. New York: John Wiley & Sons.

Bartigan, J.A. 1975. Clustering algorithms. New York: John Wiley & Sonss.

Jardine, N. v R. Sibson. 1971. Mathematical Taxonomy. London: John Wiley & Sons.

Jeffers. J.N.R. 1967. Two case studies in the application of principal component analysis. Appl. Statist., 4(1): 24-38.

Johnston, D.E. y J.B. Kethley. 1973. A numerical study of the quill nites of the family Syringophilidae (Acari). Jour. Parasitol., 59(3):520-530.

SAIN OF LA BELOTECA Kendall, M. 1975. Multivariate analysis. London: Griffin.

l,

Morrison, D.F., 1976, Multivariate statistical methods. 2°ed. New York: NcGraw-Hill.

49 ESTA TESIS NA CEDA

Moss.W.W. 1968. Experiments with various techniques of numerical taxonomy. Syst. Zool., 17:31-47.

, P.C.Peterson y W.T. Atyeo.1977. A multivariate assessment of phenic relationships within the feather mite family Eustathiidae (Acari), Syst. Zool., 26(4): 386-409.

. 1978. The mite genus Dermanyssus: a survey, with description of Dermanyssus trochilinis, n. sp., and a revised key to the species (Acari: Mesostigmata: Dermanyssidae). J. Med. Entomol., 14(6): 627-640.

, y J.F. Wojcik. 1978. Numerical taxonomy studies of the mite family Harpyrhynchidae (Acari: Cheletoidea): the higher taxa. Ann. Entomol. Soc. Amer., 71(2): 247-252.

Neff, N.A. y L.F. Marcus, 1980. A survey of multivariate. methods for systematics. New York: publicación privada.

Wie, N.H. v colaboradores, 1975, SPSS, Statistical Package for the Social Sciences. 2°ed. New York: McGraw-Hill.

Pérez, T.M. y W.T.Atyeo. 1984. Site selection of feather and quill mites of Hexican parrots. En: Grifiths, D.A. y C.E.<br>Bowman (eds.) Acarology VI, London: Ellis Horwood LTD., I: 563-570.

Reyes, L., A.López y G. Espinosa. 1978. Análisis/Cúmulos, un programa para el análisis de cúmulos. Comunicaciones Técnicas, IIMAS, UNAM. Serie Amarilla, vol. 1, núm.6.

Serrano S., O.V. 1981. Uso de componentes principales en la detección informal de observaciones aberrantes. Tesis de Actuario, Facultad de Ciencias, UNAM.

Sneath, P.H.A. 1969, Evaluation of clustering techniques. En: Numerical Taxonomy, Proccedings of the Collocuium in Numerical Taxonomy held in the University of St. Andrews. September 1968. (A.J. Cole, Ed.) New York: Academic Press. pp.257-271.

y R.R. Sokal. 1973. Numerical Taxonomy. San Fran Cisco: W.H. Freeman & Co.

### 7. APENDICE

# Localidades de colecta

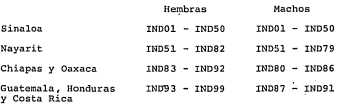